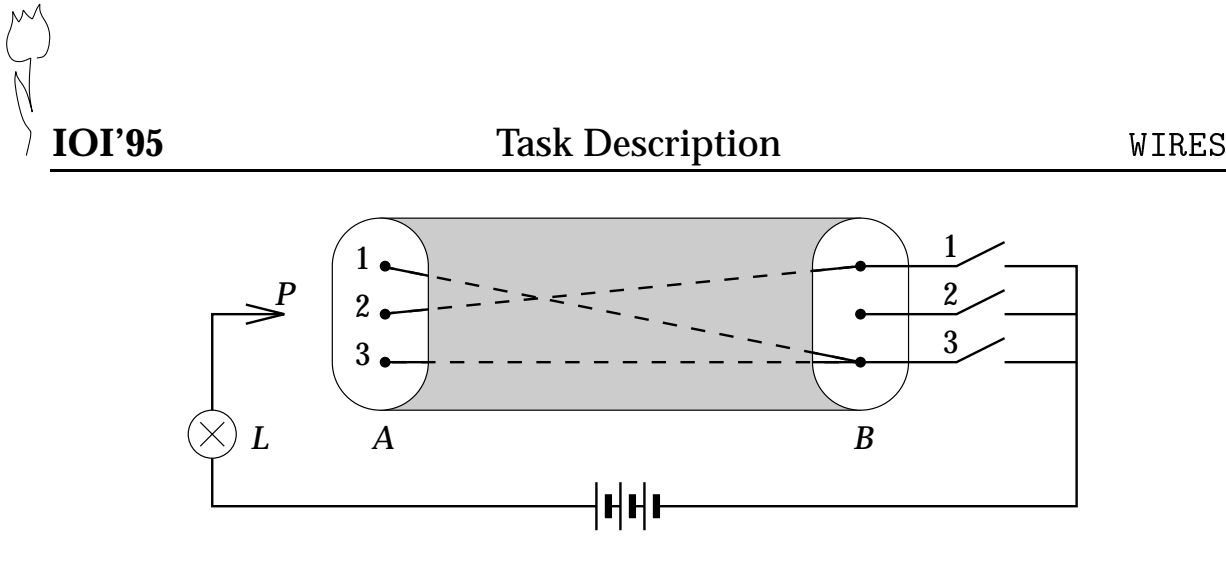

Figure 1: Cable with three wires and three switches

## **Wires and Switches**

In Figure 1, a cable with three wires connects side *A* to side *B*. On side *A*, the three wires are labeled 1, 2, and 3. On side *B*, wires 1 and 3 are connected to switch 3, and wire 2 is connected to switch 1.

In general, the cable contains *m* wires ( $1 \le$  $m \leq 90$ , labeled 1 through *m* on side *A*, and there are *m* switches on side *B*, labeled 1 through *m*. Each wire is connected to exactly one of the switches. Each switch can be connected to zero or more wires.

## **Measurements**

Your program has to determine how the wires are connected to the switches by doing some measurements. Each switch can be made either conducting or non-conducting. Initially all switches are non-conducting. A wire can be tested on side *A* with probe *P*: Lamp *L* will light up if and only if the sensed wire is connected to a conducting switch.

Your program begins by reading one line with the number *m* from *standard input*. It then can give three kinds of commands by writing a line to *standard output*. Each command starts with a single uppercase letter: <sup>T</sup> (Test a wire), <sup>C</sup> (Change a switch), and <sup>D</sup> (Done). Command <sup>T</sup> is followed by a wire label, <sup>C</sup> by a switch label, and <sup>D</sup> by a list whose *i*-th element is the label of the switch to which wire *i* is connected.

After commands <sup>T</sup> and <sup>C</sup>, your program should read one line from *standard input*. Command <sup>T</sup> returns <sup>Y</sup> (Yes) when the wire's switch is conducting (the lamp lights up), otherwise it returns <sup>N</sup> (No). Command <sup>C</sup> returns <sup>Y</sup> if the new switch state is conducting, and <sup>N</sup> otherwise. The effect of command <sup>C</sup> is to change the state of the switch (if it was conducting then it will be non-conducting afterwards and vice versa); the result is returned just for feedback.

Your program may give commands <sup>T</sup> and <sup>C</sup> mixed in any order. Finally, it gives command <sup>D</sup> and terminates. Your program should give no more than nine hundred (900) commands in total.

## **Example**

Figure 2 presents an example conversation involving 8 commands relating to Figure 1.

| Standard Output   Standard Input |   |
|----------------------------------|---|
|                                  | 3 |
| C <sub>3</sub>                   |   |
| T <sub>1</sub>                   |   |
| T <sub>2</sub>                   | N |
| т з                              |   |
| C <sub>3</sub>                   | N |
| C <sub>2</sub>                   |   |
| T 2                              | N |
| 3 1 3                            |   |

Figure 2: Example conversation